# 112年公務人員高等考試三級考試試題

類 科:資料處理

科 目:資料結構

#### 甲、申論題部分:

一、某一公司有下圖所示的8個優先順序分別為高或低的待執行工作,且將依順序自 A 至 H 每間 隔一天的時間放入對應的高優先執行佇列 (Queue) 或低優先執行佇列 (Queue), 例如 A (低)表示 A 工作將於第一天放入低優先執行佇列,而 C(高)表示 C 工作將於第三天放入 高優先執行佇列。此外,執行每個工作所需完成的時間均於工作名稱下顯示,例如執行A工 作需要2天時間完成,而執行B工作需要1天時間完成。最後,各個工作的執行規則為,當 高優先執行佇列內有工作待完成時,須優先執行該佇列內的工作(由第一個開始執行),直 到高優先執行佇列內沒有任何待完成工作時,方可執行低優先執行佇列內的工作(由第一個 開始執行)。

自 A 至 H 每間隔一天的時間放入對應的高優先佇列或低優先佇列

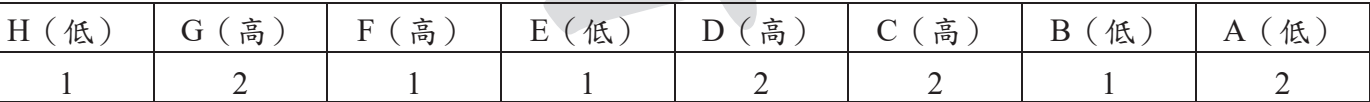

(一)試計算執行此8個工作需要多少天方可完成 (10分)

(二)試計算此8個工作自放入佇列至開始執行的平均等待時間。(15分)

【解題關鍵】

1.《考題難易》★★

- 2.《破題關鍵》本題雙優先佇列實作題,只要掌握雙優先佇列的演算法即可得到正確解答。
- 3. 《命中特區》AF25 資料結構講義 P3-1 優先佇列概念完全命中。

【擬答】

(一)執行此8個工作需要12天方可完成,具體計算過程如下:

- I. 第 1 天:A 工作被放入低優先佇列,由於此時高優先佇列沒有工作,A 工作會開始執行, 2天後完成。
- 2.第 2 天:B 工作被放入低優先佇列,由於 A 工作仍在執行,B 工作會在低優先佇列等待。
- 3. 第3天: C 工作被放入高優先佇列, 由於前面沒有其他工作, 雖然低優先佇列有B 工作 在等待,但是根據規則, C工作會開始執行, 2天後完成。
- 4.第 4 天:D 工作被放入高優先佇列,由於 C 工作仍在執行,D 工作會在高優先佇列等待, B工作會在低優先佇列等待。
- 5. 第 5 天: E 工作被放入低優先佇列, 此時高優先佇列的 D 工作會開始執行, 2 天後完成。 B、E工作會在低優先佇列等待。
- 6. 第6天: F 工作被放入高優先佇列, 雖然低優先佇列有 B、E 工作在等待, 但是此時高 優先佇列的D工作仍在執行,F工作會在高優先佇列等待。
- 7. 第7天:G工作被放入高優先佇列,雖然低優先佇列有B、E工作在等待,且高優先佇 列有F工作等待,根據規則,F工作會開始執行,1天後完成,G工作會在高優先佇列 等待。
- 8. 第8天:H 工作被放入低優先佇列,由於 G 工作在高優先佇列等待,因此 G 工作會開始 執行, 2天後 (第9天)完成, 低優先佇列有B、E、H工作在等待。
- 9.從第10天開始,由於高優先佇列工作已經執行完畢,我們可以開始執行低優先佇列中的

共9頁 第1頁

#### 全國最大公教職網站 https://www.public.com.tw

B、E、H工作,各需要1天,因此到第12天可以全部完成8個工作。

□至於這些工作從放入佇列到開始執行的平均等待時間,我們可以計算出每項工作從放入佇 至於這些工作從放入佇列到開始執行的平均等待時間,我們可以計算出每項工作從放<br>列到開始執行所需的等待時間,然後對所有等待時間求平均值。具體計算過程如下: 佇 いしょう 送送 しんじょう しゅうしょう 排

- $1. A$  工作從第1天放入佇列立即開始執行, 等待時間為0天。
- $2. B$  工作從第2天放入佇列到第10天開始執行, 等待時間為8天。
- $3. C$ 工作從第3天放入佇列立即開始執行, 等待時間為 $0$ 天。
- 4. D 工作從第4天放入佇列到第5天開始執行, 等待時間為1天。
- $5. E$  工作從第5天放入佇列到第11天開始執行, 等待時間為6天。
- $6.$  F 工作從第6天放入佇列到第7天開始執行, 等待時間為1天。
- 7. G 工作從第7天放入佇列到第8天開始執行, 等待時間為1天。
- $8.$  H 工作從第 $8$  天放入佇列到第 $12$  天開始執行, 等待時間為 $4$  天。 因此,這8項工作從放入佇列到開始執行的平均等待時間為 (0+8+0+1+6+1+1+4) /8=2.625 天。
- 二、某一物流公司有下圖所示的8個地點要運送,每條方向性連線及其數字代表兩個地點的運送 順序及運送成本。

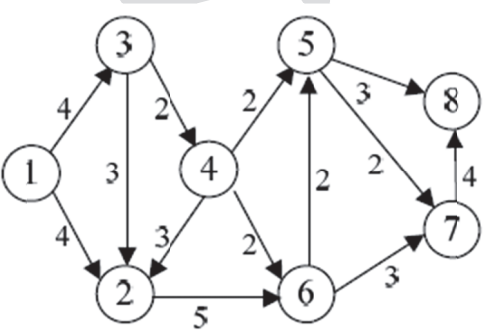

→試使用拓樸排序法,找出此8個地點的運送順序以及總共運送成本。 (15分)

(─)試使用拓樸排序法,找出此8個地點的運送順序以及總共運送成本。(15分)<br>□若將上圖的地點2與地點4之間以及地點6與地點7之間的連線方向顛倒,則運用拓樸排 序法後,此8個地點的運送順序以及總共運送成本為何? (10分)

【解題關鍵】

1.《考題難易》★★

2.《破題關鍵》本題為拓樸排序基本實作題,只要掌握拓樸排序方法即可得到正確解答。

3.《命中特區》AF25 資料結構講義 P7-28 完全命中。

【擬答】

(一)使用拓樸排序法過程如下:

1. 先選擇沒有 in\_edge 的地點 1, 刪除地點 1 與 out\_edge 後

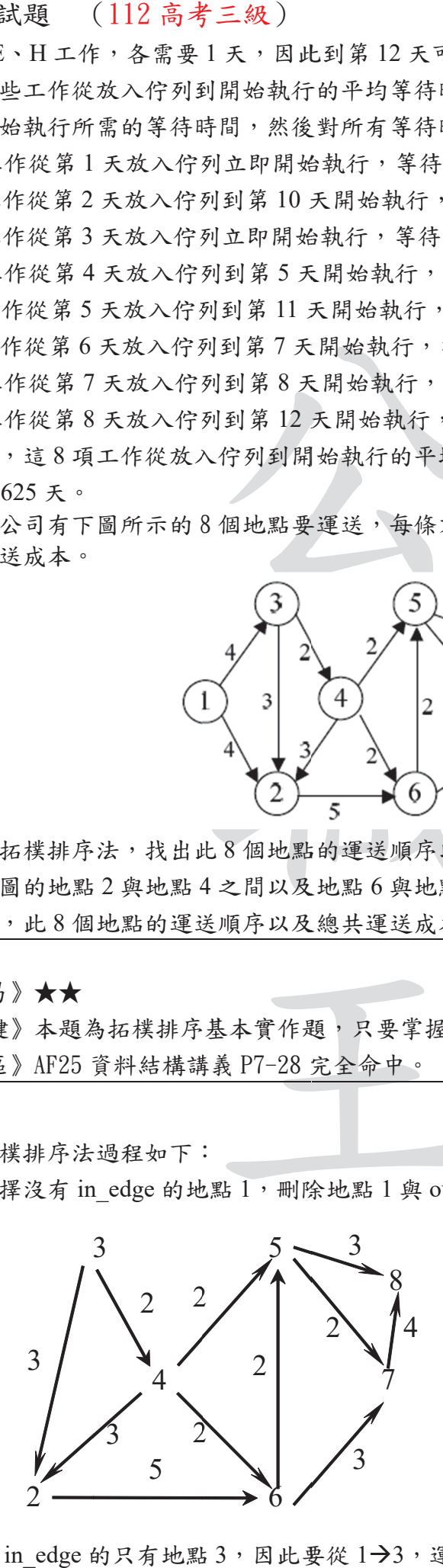

共9頁 第2頁  $2.$  沒有 in\_edge 的只有地點 3, 因此要從 1→3, 運送成本為 4。刪除地點 3 與 out\_edge 後 全國最大公教職網站 https://www.public.com.tw 後成為<br>為4。刪除

成為

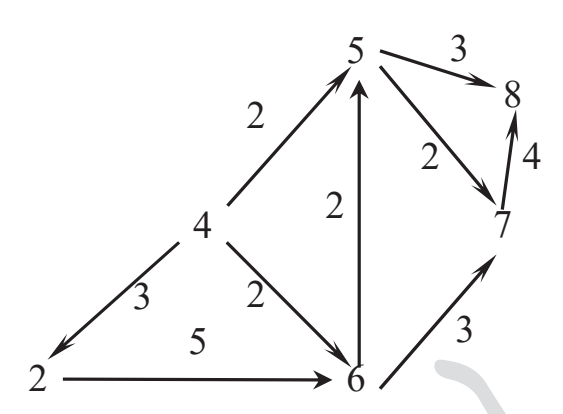

3. 沒有 in edge 的只有地點 4, 因此要從 3→4, 運送成本為 2。刪除地點 4與 out edge 後 成為

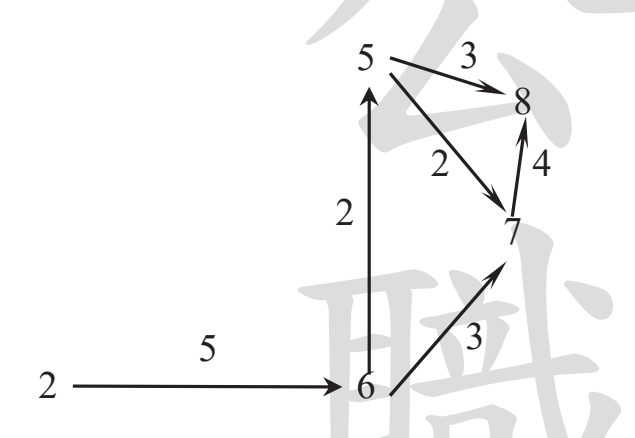

 $4.$  沒有 in edge 的只有地點  $2$ , 因此要從  $4\rightarrow 2$ , 運送成本為  $3$ 。刪除地點  $2$  與 out edge 後 成為

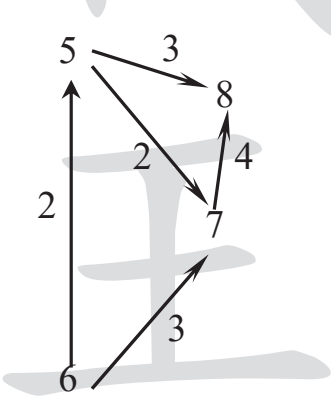

5. 此時沒有 in edge 的只有地點 6, 因此要從  $2\rightarrow$ 6, 運送成本為 5。刪除地點 6與 out edge 後成為

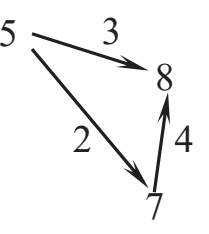

 $6.$  沒有 in edge 的只有地點 5, 因此要從  $6\rightarrow$ 5, 運送成本為 2。刪除地點 5 與 out edge 後 成為

共9頁 第3頁 全國最大公教職網站 https://www.public.com.tw

7. 沒有 in\_edge 的只有地點 7, 因此要從 5→7, 運送成本為 2。刪除地點 7與 out\_edge 後 成為

8

 $\check{I}_4$ 

8. 最後選擇地點8, 因此要從7→8, 運送成本為4。

整體運送順序為1→3→4→2→6→5→7→8,總共運送成本為4+2+3+5+2+2+4=22 (二)将上圖的地點2與地點4之間以及地點6與點7之間的連線方向顛倒後,圖如下:

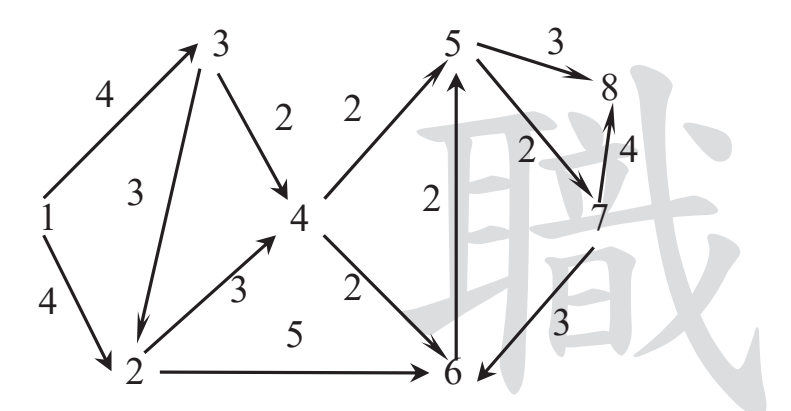

則運用拓樸排序法後,此8個地點的運送順序以及總共運送成本為 1. 先選擇沒有 in edge 的地點 1, 刪除地點 1 與 out edge 後成為

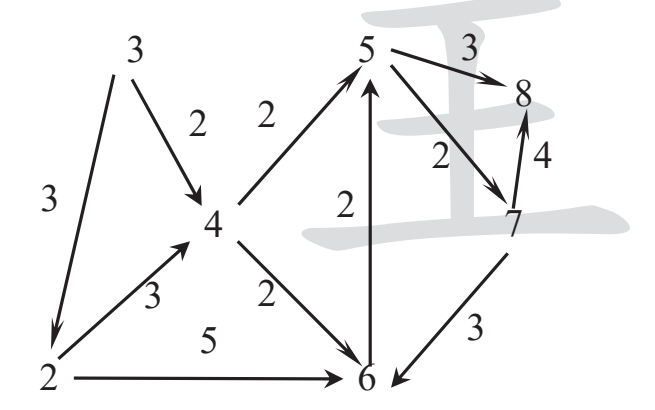

2. 沒有 in edge 的只有地點 3, 因此要從 1→3, 運送成本為 4。刪除地點 3與 out edge 後 成為

共9頁 第4頁

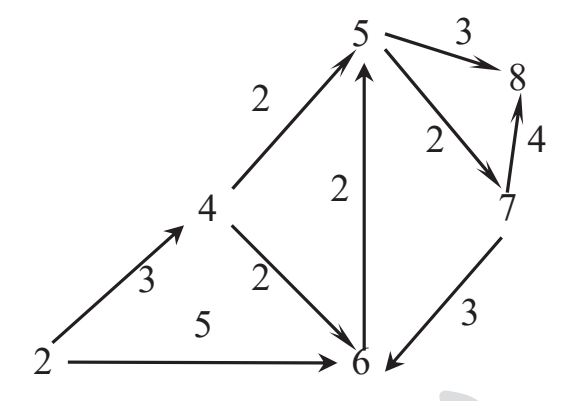

 $3.$  沒有 in\_edge 的只有地點  $2$ , 因此要從  $3\rightarrow 2$ , 運送成本為  $3$ 。刪除地點  $2$  與 out\_edge 後

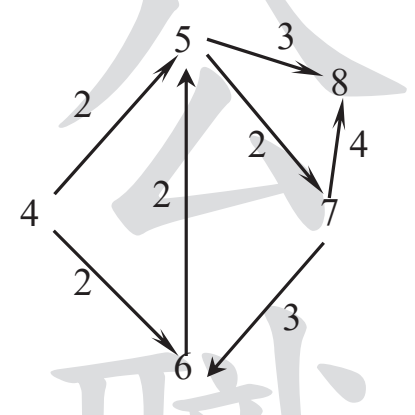

成為

 $4.$  沒有 in\_edge 的只有地點  $4$ , 因此要從  $2\rightarrow 4$ , 運送成本為  $3$ 。刪除地點  $4$  與 out\_edge 後

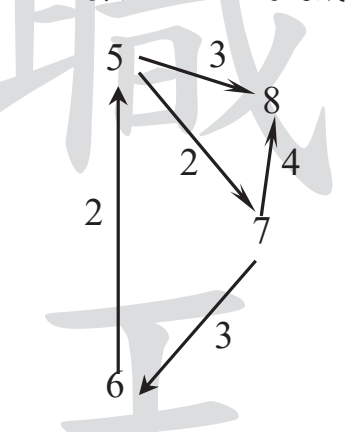

成為

5.若且唯若圖中沒有定向環時(即有向無環圖),才有可能進行拓撲排序。由於此時沒有 任何地點沒有 in edge,排序無法進行,因此這時不存在拓樸排序。

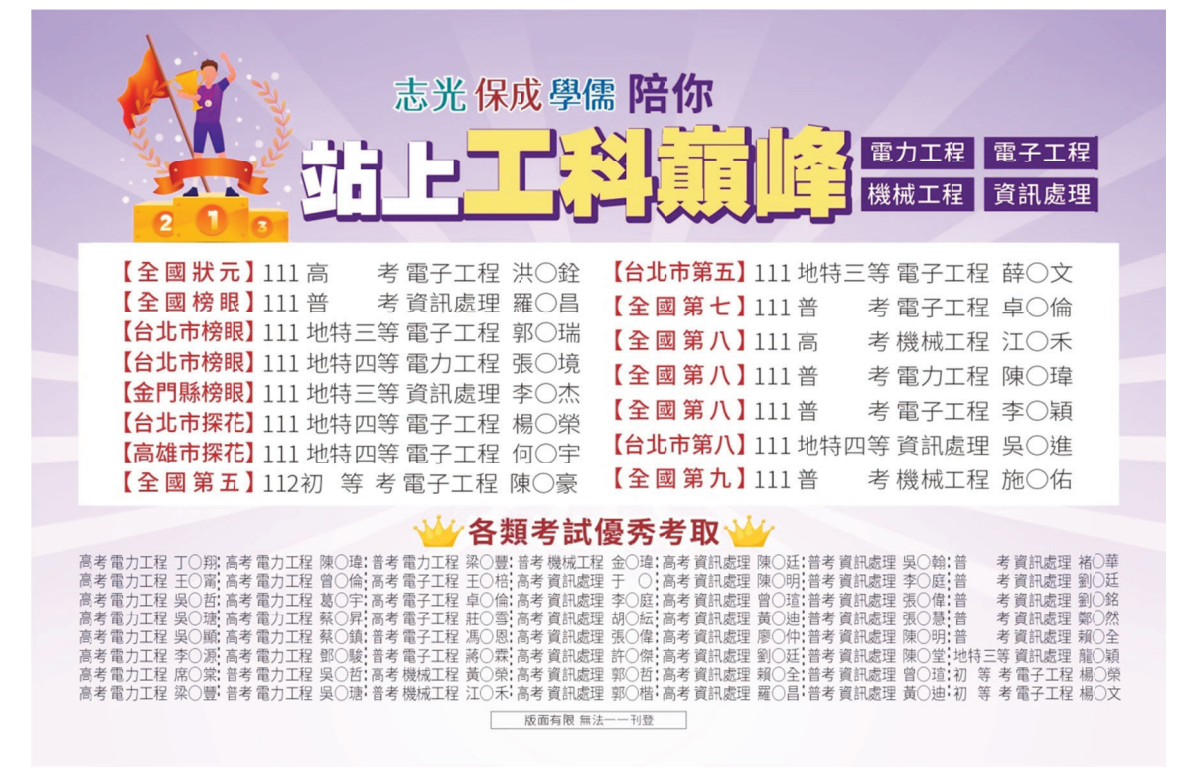

三、在電腦網路中,透過 IP 位址以查詢對應的裝置是常見的動作。今某電腦網路有以下表格所示 的IP 位址以及對應裝置(假設每個IP 位址有8個位元),當輸入某一IP 位址以查詢對應的 裝置時,最壞情況為此表格中的每個IP 位址的每個位元皆需要搜尋一次,以確認此輸入的 IP 位址是否有對應的裝置。由於這樣的 IP 位址儲存方式,將造成查詢時的高複雜度 (例如, 若表內有 m 個 IP 時,查詢的複雜度為 m\*8),因此運用適當的資料結構以減低查詢複雜度, 已成為電腦網路的重要課題。

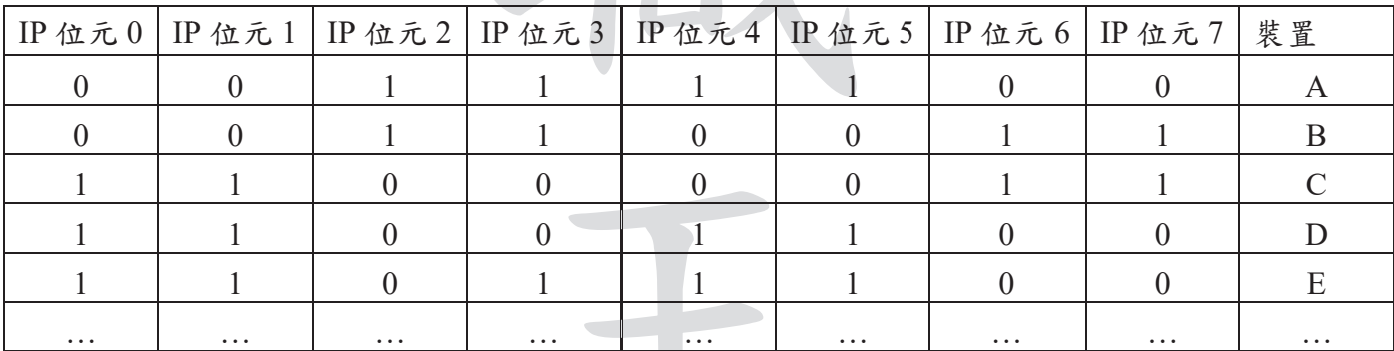

試建立並驗證一個樹狀資料結構,不僅可以儲存以上表格方式的IP 位址以及對應裝置資訊, 並可使得查詢IP 位址所對應的裝置的最壞情況複雜度維持在常數8 (也就是 IP 位址位元 數)。(25分)

【解題關鍵】

- 1.《考題難易》★★★
- 2. 《破題關鍵》本題為 Trie 應用題,只要掌握 Trie 應用概念即可得到正確解答。
- 3. 《命中特區》AF25 資料結構講義 P9-75 106 升等考類似題。

【擬答】

(-)本題可以使用一種稱為 Trie 樹(又稱字首樹或字典樹)的資料結構來儲存 IP 位址以及對 應裝置資訊。Trie 樹是一種是一種有序樹,用於儲存關聯陣列,其中的鍵通常是字串。與二 元搜尋樹不同,鍵不是直接儲存在節點中,而是由節點在樹中的位置決定。一個節點的所有子 孫都有相同的字首,也就是這個節點對應的字串,而根節點對應空字串。在本題情況下,可 以將每個 IP 位址視為一個由0和1組成的字符串。在Trie 樹中, 每個節點都有兩個子節 共9頁 第6頁 全國最大公教職網站 https://www.public.com.tw

點,分別代表0和1。從根節點開始,沿著與IP位址中的位元相對應的路徑走,最後到達 的葉子節點就代表了該 IP 位址對應的裝置。

□在本題中, IP 位址 00111100 對應裝置A。因此, 在 Trie 樹中, 從根節點開始, 先走向左 子節點(代表0),然後再走向左子節點(代表0),接著走向右子節點(代表1),然後 再走向右子節點(代表1),再走向右子節點(代表1),再走向右子節點(代表1),然 後走向左子節點(代表0),最後再走向左子節點(代表0)。到達的葉子節點就代表裝置 A。使用 Trie 樹進行查詢時,最壞情況下需要訪問所有8個位元,因此查詢複雜度為常數  $8 \cdot \text{ }4 \pm \text{ }1$  Trie 如下:

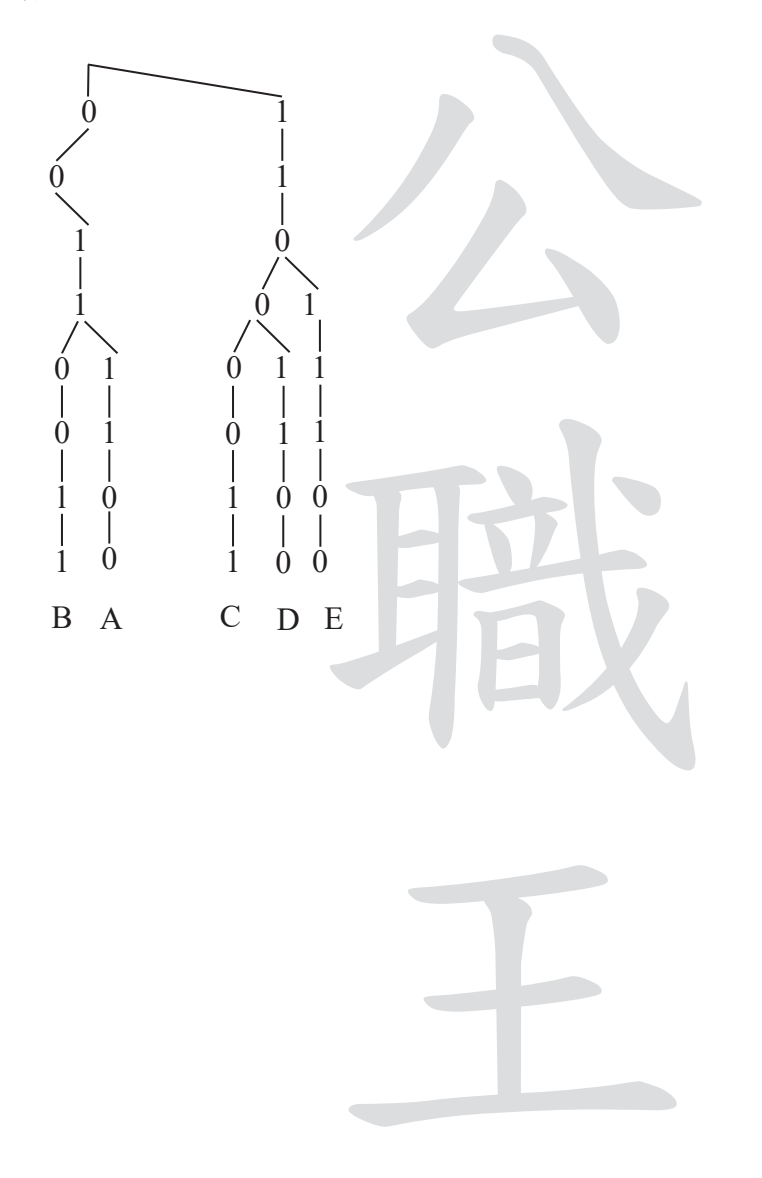

共9頁 第7頁

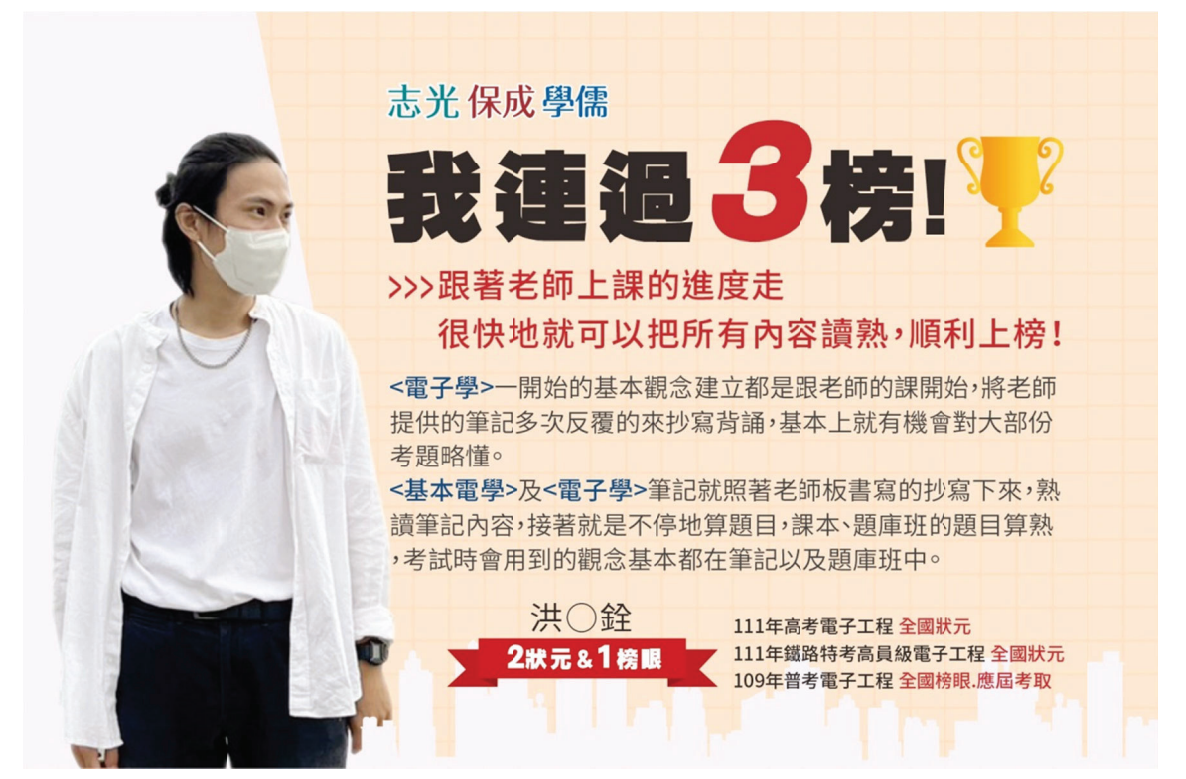

四、某一系統有下表所示的使用者帳號與密碼資料,今為了保密需要欲將使用者密碼透過雜湊函<br>數加以加密,並將雜湊後的密碼連同使用者帳號儲存於一個 2-3 樹 (2-3 tree) (依使用者帳 數加以加密,並將雜湊後的密碼連同使用者帳號儲存於一個 2-3 樹 (2-3 tree) (依使用者帳 號英文字母順序儲存),而雜湊函數 h(x) =密碼之英文及數字加總,其中英文 a-z 相當於 1- $26 \cdot$ 

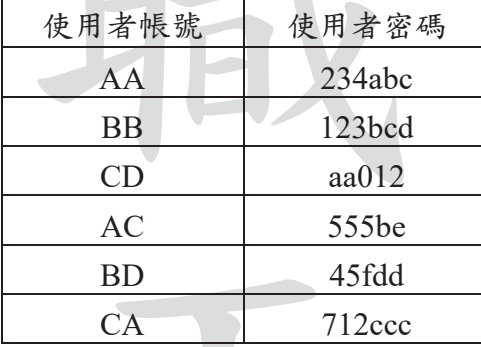

(一)試計算出雜湊後的密碼資料。 (10分)

□試建立此2-3樹,以儲存系統的使用者帳號與(雜湊後)密碼資料。(15分)

## 【解題關鍵】

1.《考題難易》★★

- 2.《破題關鍵》本題為進階資料結構應用題,只要了解雜湊演算法與 2-3 樹概念即可得到正確 解答。
- 第答。<br>
G.《命中特區》AF25 資料結構講義 P9-1(雜湊演算法)與 P9-11(2-3 樹)完全命中。

## 【擬答】

- (→根據題目中給定的雜湊函數 h (x) = 密碼之英文及數字加總,其中英文 a-z 相當於 1-26, 我們可以計算出每個使用者密碼雜湊後的結果如下: z 相當於 1-<br>wblic.com.tw
	- 1. AA 的密碼 234abc 雜湊後為 2+3+4+1+2+3=15
	- 2. BB 的密碼 123bcd 雜湊後為 1+2+3+2+3+4=15
	- 3. CD 的密碼 aa012 雜湊後為  $1+1+0+1+2=5$
	- 4. AC 的密碼 555be 雜湊後為 5+5+5+2+5=22
	- 5. BD 的密碼 45fdd 雜湊後為 4+5+6+4+4=23<br>共9頁 第8頁 全國最大公教

## 共9頁 第8頁

2 + 3 + 4 = 15<br>+ 2 = 5<br>+ 5 = 22<br>+ 4 = 23<br>大公教職網站 https://www.public.com.

6. CA 的密碼 712ccc 雜湊後為 7+1+2+3+3+3=19

□根據題目中給定的要求,我們可以建立一個2-3樹,以儲存系統的使用者帳號與雜湊後的 密碼資料。根據使用者帳號的英文字母順序存入,我們可以得到以下的2-3樹: 1. 輸入 AA15,AC22,BB15 後, 由於超過節點可容納鍵值數, 因此分裂成下列 2-3 樹

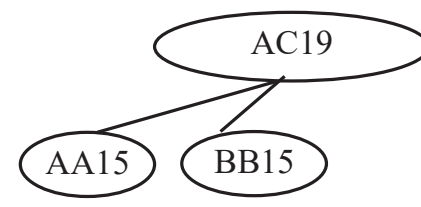

2. 輸入 BD23,CA19 後, 由於超過節點可容納鍵值數, 因此分裂成下列 2-3 樹

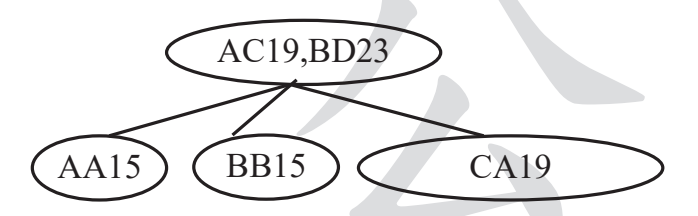

3. 最後輸入 CD5 後, 成為如下 2-3 樹

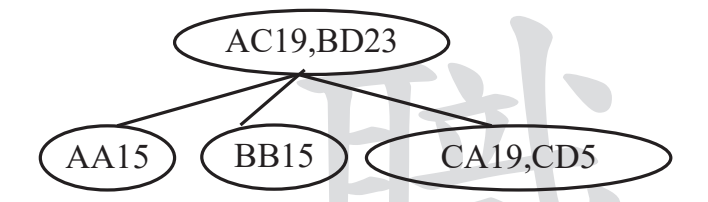

其中每個節點中的字母代表使用者帳號,節點旁邊的數字代表該使用者雜湊後的密碼。

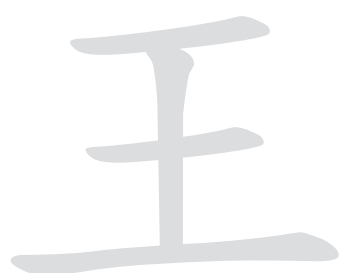

共9頁 第9頁